# **ТЯЖЕЛЫЕ МЕТАЛЛЫ, АЗОТ И СТОЙКИЕ ОРГАНИЧЕСКИЕ ЗАГРЯЗНИТЕЛИ (СОЗ) В ЕВРОПЕЙСКИХ МХАХ: ОДНОВРЕМЕННЫЙ СБОР МХОВ В 2020 г.**

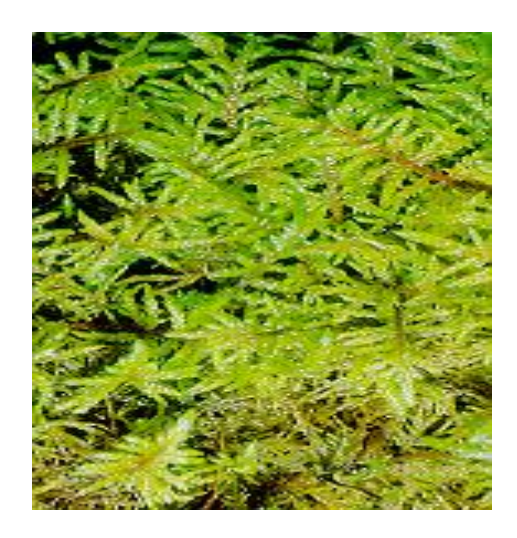

## **ПОСОБИЕ ПО МОНИТОРИНГУ**

Международная кооперативная программа по воздействию воздушных загрязнений на естественную и сельскохозяйственную растительность

## **<http://flnp.jinr.ru/naa> [http://icpvegetation.ceh.ac.uk](http://icpvegetation.ceh.ac.uk/)**

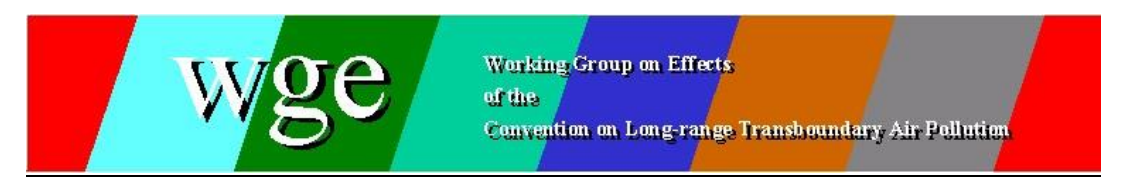

## **UNITED NATIONS ECONOMIC COMMISSION FOR EUROPE CONVENTION ON LONG-RANGE TRANSBOUNDARY AIR POLLUTION**

## **ЕВРОПЕЙСКАЯ ЭКОНОМИЧЕСКАЯ КОМИССИЯ ОРГАНИЗАЦИИ ОБЪЕДИНЕННЫХ НАЦИЙ В РАМКАХ КОНВЕНЦИИ О ТРАНСГРАНИЧНОМ ЗАГРЯЗНЕНИИ ВОЗДУХА НА БОЛЬШИЕ РАССТОЯНИЯ**

## **MONITORING OF ATMOSPHERIC DEPOSITION OF HEAVY METALS, NITROGEN AND POPs IN EUROPE USING BRYOPHYTES**

## **МОНИТОРИНГ АТМОСФЕРНЫХ ВЫПАДЕНИЙ ТЯЖЕЛЫХ МЕТАЛЛОВ, АЗОТА И СТОЙКИХ ОРГАНИЧЕСКИХ ЗАГРЯЗНИТЕЛЕЙ В ЕВРОПЕ С ИСПОЛЬЗОВАНИЕМ МОХООБРАЗНЫХ**

## **ПОСОБИЕ ПО МОНИТОРИНГУ**

## **ОДНОВРЕМЕННЫЙ СБОР МХОВ В 2015 г.**

## **Международная кооперативная программа по растительности ICP Vegetation**

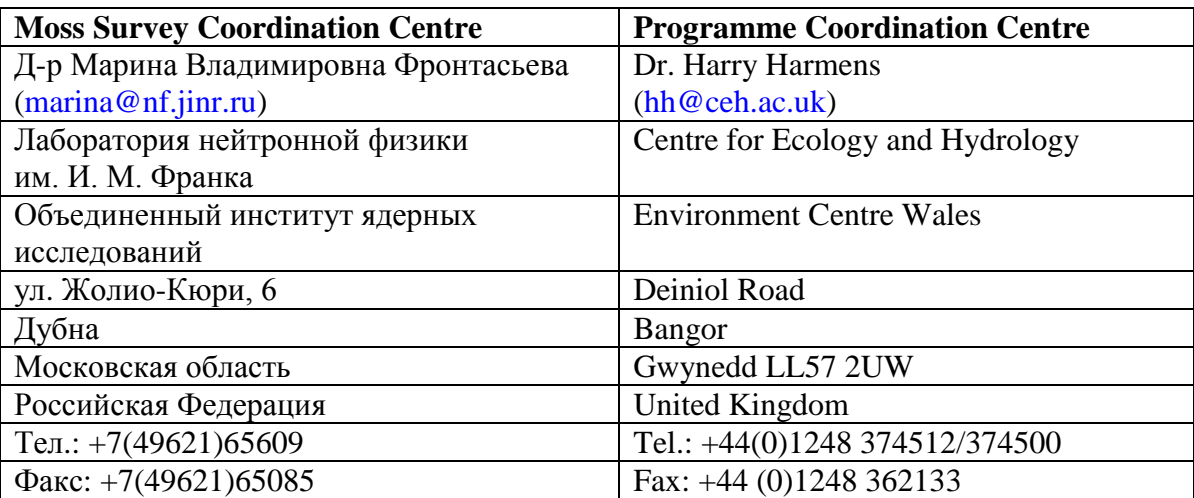

В сотрудничестве с участниками

## **1. ВВЕДЕНИЕ**

## **Международная кооперативная программа по растительности Европейской экономической комиссии ООН (UNECE ICP VEGETATION)**

Международная кооперативная программа по изучению воздействия загрязнений воздуха на естественную растительность и сельскохозяйственные культуры (ICP Vegetation, формально ICP Crops) была основана в конце 1980-х годов для научного обоснования количественной оценки повреждений, наносимых растительности загрязнителями воздуха. В настоящее время в программе ICP Vegetation принимают участие ученые более чем 50 стран (Harmens et al., 2013b). Программа координируется Центром экологии и гидрологии (Centre for Ecology and Hydrology (CEH)) в Бангоре (Великобритания). С 2014 года европейские одновременные сборы мхов координирует Объединенный институт ядерных исследований (ОИЯИ) (Дубна, Российская Федерация).

Программа входит в сферу деятельности Рабочей группы по воздействиям (Working Group on Effects (WGE)) в рамках Конвенции о трансграничном загрязнении воздуха на большие расстояния (Convention on Long-Range Transboundary Air Pollution (LRTAP)), которая распространяется на страны Европы (Европейская экономическая комисcия ООН (UNECE)) и Северную Америку. ICP Vegetation является одной из нескольких международных кооперативных программ и рабочих групп, исследующих воздействие загрязнителей на воду, материалы, леса, экосистемы, здоровье человека и составляющих атласы этих воздействий в европейском регионе. Международное сотрудничество по контролю загрязнений поддерживается Конвенцией о трансграничном загрязнении воздуха на большие расстояния. Ее протоколы призывают страны уменьшать выбросы загрязнителей в установленные сроки. Результаты ICP используются как для дальнейшего совершенствования этих протоколов, так и для мониторинга эффективности мероприятий по уменьшению воздействия воздушных загрязнителей на здоровье человека и окружающую среду. Более полную информацию о Конвенции, Рабочей группе по воздействию (WGE) и другим программам (ISPs) можно получить на веб-страницах, приведенных в Приложении 1.

## **Мониторинг глобальных временных и пространственных изменений в атмосферных выпадениях тяжелых металлов**

Возрастающее накопление тяжелых металлов в почве, подземных водах и живых организмах может приводить к замедлению роста деревьев и сельскохозяйственных культур, а также к повышению уровня содержания тяжелых металлов в пищевых цепях, конечным звеном которых является человек.

Очевидно, что некоторые тяжелые металлы, поступающие в атмосферу в результате промышленных выбросов и работы электростанций, локализуются в основном вокруг источника выбросов. Площадь воздействия загрязнителя может достигать в диаметре 10-50 км в зависимости от направления ветра и высоты труб. Примерами такого рода пространственного распределения являются хром и никель. Другие металлы переносятся на большие расстояния благодаря образованию газообразной фазы во время горения, что ведет к формированию мелких и легко переносимых частиц. Примерами таких металлов являются мышьяк, кадмий, свинец, ртуть и цинк. В рамках Конвенции о трансграничном загрязнении воздуха на большие расстояния в 1998 году в Аархусе (Дания) был выработан протокол, обязывающий стороны, подписавшие его, последовательно уменьшать выбросы и, следовательно, дальний перенос тяжелых металлов. Действие протокола закончилось в 2012 году. Тем не менее сохраняется потребность в получении информации о скорости и путях накопления тяжелых металлов в окружающей среде, а также об их воздействии на здоровье человека и окружающую среду. Данные, полученные в одновременном сборе мхов в 2020 году (moss survey 2020), будут добавлены к данным предыдущих европейских одновременных сборов мхов (moss survey 1990, 1995, 2000, 2005, 2010 и 2015 гг.) (Harmens et al., 2010, 2013b; 2015; Schröder et al., 2010b), и, таким образом, будет получена новая информация о временных и пространственных трендах концентраций тяжелых металлов в европейских мхах с высоким пространственным разрешением. Данные будут способствовать оценке достаточности и эффективности политики борьбы с загрязнением воздуха в Европе.

## **Мхи как биомониторы атмосферных выпадений тяжелых металлов**

Для тех, кто занимается определением тяжелых металлов в атмосферных выпадениях, существует альтернативная методика, простая и недорогая по сравнению с другими, более трудоемкими методами анализа. Практика показала, что плотный покров поверхностных мхов, *Hylocomium splendens*, *Pleurozium schreberi*, *Hypnum cupressiforme* и других бокоплодных (*pleurocarpous*) мхов, является эффективной ловушкой металлов в осадках и аэрозольных частицах. Этот метод с 1990 года взят за основу создания плотной сетки биомониторинга по всей Европе.

Одним из главных преимуществ изучения выпадений тяжелых металлов с использованием мхов является то обстоятельство, что мхи накапливают металлы в концентрациях, намного превышающих их концентрации в воздухе, дождевой воде и снеге. Вероятность загрязнения образцов при их сборе и анализе относительно мала, а сбор образцов относительно прост.

## **Мхи как биомониторы атмосферных выпадений азота**

В 2005 году во время европейского исследования впервые была определена общая концентрация азота во мхах. Пространственное распределение концентраций азота во мхах четко отражает атмосферные выпадения азота на всей территории Европы, что позволяет считать данный метод потенциально полезным для определения областей, подверженных риску атмосферных выпадений азота, с высоким пространственным разрешением (Harmens et al., 2011, 2013b, 2014; Schröder et al., 2010a). Определение общего содержания азота во мхах во время исследования в 2020 году позволит изучить временные изменения на территории Европы начиная с 2005 года.

## **Мхи как биомониторы атмосферных выпадений стойких органических загрязнителей (СОЗ)**

В рамках Европейского одновременного сбора мхов (moss survey) 2010 года в пилотном исследовании в отдельных странах во мхах впервые были определены некоторые виды СОЗ (Foan et al., 2014). В прошлом мхи использовали для биомониторинга СОЗ, в частности, полициклических ароматических углеводородов (ПАУ) и полихлорированных бифенилов (ПХБ) на локальном или национальном уровне (Harmens et al., 2013a). В 2020 году мы предлагаем использовать опыт

пилотного исследования, проведенного в 2010 и 2015 годах, и в других странах. Рекомендуем сосредоточиться на определении ПАУ, ПХБ, полибромдифенилэфиров (ПБДЭ), диоксинов и перфтороктановой сульфоновой кислоты и ее солей (ПФОС), однако в число исследуемых веществ могут быть включены и другие виды СОЗ, если это представляет национальный интерес.

## **Мхи как биомониторы атмосферного выпадения микропластиков**

В рамках исследования мхов в 2015 году Ирландия провела пилотное исследование с использованием мха в качестве биомониторов для оценки атмосферного выпадения микропластиков, в частности, микроволокон. Результаты исследования были представлены на 32-м совещании (32nd TFM ICP Vegetation) в Румынии, и на этом совещании другие страны выразили заинтересованность в проведении аналогичного экспериментального исследования в 2020 году.

## **2. ЦЕЛИ И ЗАДАЧИ**

Целями одновременных исследований 2020 года являются:

- Качественная (и, где это возможно, количественная) региональная характеристика атмосферных выпадений тяжелых металлов, азота и СОЗ в Европе.
- Составление карт уровней выпадения тяжелых металлов и азота (и, возможно, отдельных видов СОЗ) для Европы и анализ пространственных трендов.
- Экспериментальное обоснование степени дальнего трансграничного переноса воздушных загрязнений в Европе.
- Анализ временных трендов для оценки эффективности мероприятий по борьбе с загрязнением воздуха в Европе.

## **3. ПРОГРАММА ОТБОРА ПРОБ**

## **Количество точек отбора проб**

\_\_\_\_\_\_\_\_\_\_\_\_\_\_\_\_\_\_\_\_\_\_\_\_

Подобно предыдущим одновременным сборам каждая страна должна стремиться собрать образцы мха в количестве не менее 1,5 образцов / 1000 км<sup>2</sup>. Если это невозможно, то рекомендуемая плотность отбора проб – по меньшей мере два образца мха в "старой" сетке EMEP<sup>1</sup> (50 х 50 км). Рекомендуется, по возможности, проводить отбор по равномерной сетке и по более плотной сетке в тех случаях, когда предвидится резкий градиент концентраций выпадений тяжелых металлов. Для упрощения анализа временных трендов концентраций тяжелых металлов во мхах рекомендуется собирать образцы с тех же участков, что и в предыдущих исследованиях.

<sup>&</sup>lt;sup>1</sup> Программа сотрудничества по мониторингу и оценке широкомасштабного переноса воздушных загрязнителей на территории Европы<http://www.emep.int/>

Что касается определения СОЗ, возможна низкая плотность выборки в зависимости от доступных национальных ресурсов.

Для статистической оценки минимально значимого числа точек пробоотбора в данном регионе, стране или ландшафте можно использовать следующую формулу (Schröder et al., 2016):

$$
MSS = (1.96 * Stdev/(tol * Mean))^2,
$$

MSS = минимальный размер выборки Stdev = стандартное отклонение измеренной концентрации элементов во мхах 1,96 = Z-значение, указывающее уровень значимости 0,05 tol = лопустимая ошибка Mean = среднее значение концентрации измеряемого элемента во мхах

В качестве допустимой ошибки можно указать значения между 0 (без допустимой ошибки) и 1 (полная допустимая ошибка). Наиболее распространено использование 0,1 или 0,2 (Garten et al., 2007; Qiu et al., 2001).

Вышеприведенная формула должна использоваться для нормально распределенных данных. Для логарифмически нормальных данных следует применять модифицированную формулу (Schröder et al., 2016), а в случае не (лог-) нормально распределенных данных рекомендуется подход, основанный на моделировании по методу Монте-Карло (Wosniok et al., 2019a), Программный инструмент для применения этого подхода изложен в работе Wosniok et al. (2019b).

## **Виды мхов**

Следует отбирать только бокоплодные (*pleurocarpous*) виды мхов. Как и в предыдущих исследованиях, наиболее предпочтительными являются два вида мхов: *Hylocomium splendens* и *Pleurozium schreberi.* Однако в ряде стран можно использовать и другие виды бокоплодных мхов, в первую очередь *Hypnum cupressiforme*, а затем *Pseudoscleropodium purum* (Harmens et al., 2010; 2013b). Среди других видов мхов – *Abietinella abietina* var. *abietina* (Hedw.) М. Fleisch, который был успешно тестирован в горных районах (Zechmeister, 1998; 2003). В засушливых регионах, где нет ни одного из предпочтительных видов, возможен отбор и других мхов, например, *Barbula indica* (Nguyen Viet et al., 2010), *Camptothecium lutescens, Homalothecium lutescens* и *Homalothecium sericeum* (Barandovski et al., 2008). Для правильной идентификации видов мхов мы рекомендуем работы Hill et al. (2006), Игнатова и др. (2006) и Степанова (2003), где дается перечень видов мхов Восточной Европы и Северной Азии.

## **Сбор образцов**

Отбор проб на местах должен осуществляться в соответствии со следующими принципами.

1. В местах обитания среди деревьев точка пробоотбора должны находиться по возможности на расстоянии не менее двух высот ближайших деревьев. На открытых местах (диаметр > 10 м) или в лесопосадках (диаметр > 5 м), вне зоны влияния крон деревьев. Точки отбора проб должны быть расположены на расстоянии не менее 3 м от ближайшей кроны деревьев, предпочтительно на земле или на поверхности разлагающихся пней. В районах с высокой плотностью домашнего скота, загрязненных азотом, горизонтальное расстояние до крон деревьев должно быть более 7 м (Моhr, 2014).

- 2. Следует избегать сбора образцов в непосредственной близости от кустарников или крупнолистных трав на пустошах, пастбищах или торфяниках, а также в местах стока воды на склонах.
- 3. Пробы мха должны быть тщательно очищены от сторонних загрязнений (litter и почвенные животные). Следует избегать сбора проб с моховых подушек, которые засорены песком и/или заселены муравьями.
- 4. Точки сбора должны находиться в неурбанизированных районах на расстоянии не менее 300 м от больших дорог (автомагистралей), деревень и предприятий и не менее 100 м от проселочных дорог и отдельных строений.
- 5. Для возможности сравнения данных одновременного сбора мхов в 2020 г. с предыдущими сборами рекомендуется проводить сбор образцов мха в тех же точках (или поблизости, не далее чем в 2 км, но в условиях того же биотопа), что и в предыдущих одновременных сборах мхов. Для сравнения концентраций тяжелых металлов, азота и СОЗ во мхах с непосредственными значениями накопления элементов атмосферными выпадениями следует проводить дополнительный сбор образцов вблизи станций долговременного мониторинга атмосферных выпадений тяжелых металлов, азота и СОЗ (так называемых национальных или ЕМЕР-станций контроля выпадений).
- 6. Для каждой точки отбора проб рекомендуется формировать образец, состоящий из 10 или более подобразцов, собранных с площадки  $50\times50$  м.

В таком композитном образце должен присутствовать только один вид мха. Для хранения образцов, в которых будут определять металлы и азот, используют большие бумажные или пластиковые пакеты, которые тщательно запечатывают для предотвращения загрязнения во время транспортировки. Объем образца мха, необходимого для определения в них металлов, — примерно один литр. Для определения СОЗ используют предварительно стерилизованные (прокаленные) (450С, 6 ч) стеклянные банки. Чтобы защитить отобранный образец от резинового покрытия крышки, верх стеклянной банки перед закрытием крышки покрывают алюминиевой фольгой. Объем образца мха, необходимого для анализа СОЗ, составляет примерно 1 л. В связи с летучестью и фотохимическим разложением СОЗ образцы для их определения все время следует хранить в темном и прохладном месте. Последнее условие менее важно при анализе только семи ПАУ, рекомендованных ЕС (см. приложение 4).

Описание сбора образцов для определения микропластика приводится в Приложении 5 (Annex 5).

7. Запрещено курить во время отбора проб и в дальнейшем при обращении с образцами. При отборе образцов для определения металлов и азота следует использовать одноразовые полиэтиленовые перчатки, не содержащие тальк.

Нельзя использовать виниловые медицинские резиновые перчатки, если они содержат тальк, который может загрязнить образцы. При отборе проб мха для анализа СОЗ следует избегать использования латексных перчаток, а вместо них использовать нитриловые перчатки. (Отбор проб мха для СОЗ предпочтительно проводить голыми руками, предварительно протерев их большим количеством торфяного мха *Sphagnum*).

- 8. Сбор образцов следует проводить по возможности в период с апреля по октябрь. В сухих районах Европы рекомендуется отбирать образцы в течение влажного сезона. Хотя концентрации тяжелых металлов в *Pleurozium schreberi* и *Hylocomium splendens* не изменяются от сезона к сезону (Thöni et al., 1996, Berg and Steinnes, 1997), это правило может не распространяться на другие виды мхов (Boquete et al., 2011; Соuto et al., 2003; Zechmeister et al., 2003) и на другие климатические зоны на территории Европы. Следовательно, необходимо отбирать образцы в возможно кратчайшем временном интервале и предпочтительно в конце сезона. Сбор образцов должен проводиться небольшим числом обученных специалистов, а в больших странах сбор может проходить в два последовательных года.
- 9. Для каждой точки пробоотбора должны быть определены координаты, предпочтительно долгота и широта по Гринвичу в системе 360º, для удобства совместной обработки данных.
- 10. Для учета вариабельности, связанной со всей процедурой (отбор проб + анализ), несколько проб мхов должны быть собраны по крайней мере с двух участков с различным уровнем загрязнения (одна точка с высоким уровнем загрязнения и одна ‒ с низким по результатам исследования предыдущего сбора мхов). Эти собранные образцы мха (по крайней мере 3 образца с каждого участка) должны быть проанализированы по отдельности для того, чтобы охарактеризовать вариабельность данных.

## **4. АНАЛИТИЧЕСКАЯ ПРОГРАММА**

Необходимо принимать меры предосторожности во избежание загрязнения образцов частицами дыма от курения и на лабораторных столах. Работа с материалами должна проводиться на чистой лабораторной бумаге, стекле или полиэтилене. Обязательно использовать полиэтиленовые перчатки, не содержащие тальк. При работе с образцами запрещается использовать металлические инструменты. Для анализа СОЗ рекомендуется использовать нитриловые, а не латексные перчатки. Для микропластика дальнейшая обработка и анализ должны проводиться в лаборатории с чистым воздухом или вытяжном шкафу, поскольку воздух в помещении содержит больше микропласта, чем воздух в вне помещения (см. Приложение 5).

#### **Очистка и хранение образцов мха**

Если образцы не могут быть очищены сразу после сбора, то их следует упаковать в бумажные пакеты, высушить и хранить при комнатной температуре (20-25°) либо поместить в морозильную камеру до дальнейшей обработки.

Для анализа СОЗ образцы, напротив, должны храниться в темноте при температуре –18°С (см. «Сбор образцов», п. 6).

Для анализа ПАУ заморозка образцов необязательна. Тем не менее, желательно использовать те же образцы для определения других СОЗ, таких как ГХБ, которые являются более летучими, чем ПАУ.

Образцы тщательно очищают от мертвого материала и мусора таким образом, чтобы оставались только зеленые и зелено-коричневые сегменты последних трех лет. Не следует использовать коричневые сегменты мха, даже если зеленые части представляют лишь последние два года роста растения.

#### **Сушка образцов мха для анализа на содержание тяжелых металлов и азота**

Образцы высушиваются при 40С до постоянного веса, относительно которого рассчитываются все концентрации. Рекомендуется записывать потери веса в ходе сушки при 40С (относительно комнатной температуры). Оставшийся материал, не используемый для анализа, сохраняют для исследований в будущем.

## **Сушка проб мха для определения СОЗ**

Подготовка образцов мха для определения СОЗ будет зависеть от анализируемых соединений и аналитических методов, применяемых в лаборатории. Например, сушка проб мха для определения ПАУ может быть лучше всего осуществлена путем вымораживания (лиофилизации). Тем не менее лаборатории должны проверять потери СОЗ на различных стадиях подготовки, ведущих к анализу. Следует изучить возможность определения концентраций СОЗ в одной лаборатории для всех образцов, собранных по всей Европе.

#### **Определение тяжелых металлов**

#### *Вскрытие проб*

Для гомогенизации образцов следует применять мокрое разложение органического материала (сухое разложение исключается). Наиболее предпочтительным является сверхвысокочастотное (СВЧ) разложение. Мокрое вскрытие проб с использованием азотной кислоты, практиковавшееся до настоящего времени в большинстве стран, также дает воспроизводимые результаты. В случае испарения избыточной кислоты образцы не следует доводить до полного высыхания. *Примечание***:** мокрое вскрытие образцов не применяется, если в качестве аналитического метода используется инструментальный нейтронный активационный анализ (ИНАА). В этом случае образцы для анализа высушиваются и гомогенизируются без какой-либо дальнейшей пробоподготовки.

#### *Аналитические методы*

Для определения металлов могут применяться различные аналитические методы, однако предыдущие исследования показали, что ААС (атомная адсорбционная спектрометрия) и ICP-ES/MS (масс-спектрометрия с эмиссией индуктивно связанной плазмы), а также инструментальный нейтронный активационный анализ (ИНАА) наиболее пригодны для этой цели (Harmens et al., 2013b). Следует отметить, что ИНАА, как правило, дает повышенные по сравнению с таким методом как ИСИ- МС

другими методами концентрации, так как при использовании ИНАА определяют общее содержание металлов в образцах (Steinnes et al., 1993). Поэтому рекомендуется сравнивать результаты, полученные с помощью ИНАА, с результатами других аналитических методов (например, масс-спектрометрии), используя одни и те же образцы мхов, а также стандартные образцы мхов, для дальнейшего сопоставления эффективности методов (см. ниже).

В ходе предыдущих европейских одновременных сборов мхов проводилась интеркалибрация (межлабораторное сравнение) аналитических методов. В целях контроля качества анализа участниками программы должны использоваться стандартные образцы мхов M2 и M3, которые применялись в предыдущих исследованиях (Steinnes et al., 1997, Harmens et al., 2010; 2015). Стандартные образцы должны анализироваться одновременно с отобранными образцами мхов. Стандартные образцы будут обеспечены Юха Пийспанен (Juha Piispanen) (*[Juha.Piispanen@metla.fi](mailto:Juha.Piispanen@metla.fi)*) из Научно-исследовательского института леса Финляндии (Finnish Forest Research Institute, Oulu Research Unit). Для анализа СОЗ необходимо использовать IAEA-459, который можно приобрести в МАГАТЭ (Международное Агентство по Атомной Энергии).

В целях контроля качества анализа и трансграничной калибровки для участников программы приветствуется обмен 6-10 образцами мхов (чистые сегменты не старше трех лет), собранных вблизи государственной границы, с соответствующими образцами из соседней страны.

Современные аналитические методы позволяют анализировать многоэлементный состав исследуемых образцов, поэтому участникам рекомендуется представлять данные концентраций как можно большего числа элементов. Если это невозможно, то участники по крайней мере должны представить данные для элементов, которые были включены в предыдущие европейские одновременные сборы мхов, т.е. Al, As, Cd, Cr, Cu, Fe, Hg, Ni, Pb, Sb, V и Zn. Результаты многоэлементного анализа образцов мха и их обработка с помощью методов многомерного статистического анализа будут способствовать идентификации источников загрязнения тяжелыми металлами. Например, Al и Sb были добавлены в список исследуемых металлов в 2005 году, чтобы оценить возможный вклад частиц почвы (Al) и обогащения городской атмосферы (Sb) из-за прокладок, используемых в автомобильных тормозах.

## **Определение азота**

ICP Vegetation призывает участников определять концентрации общего азота во мхах и надеется увеличить пространственный охват Европы по сравнению с предыдущими исследованиями (Harmens et al., 2011; 2015). Для прямого сравнения концентраций азота во мхах с осаждениями атмосферного азота рекомендуется включать точки пробоотбора вблизи станций мониторинга выпадений атмосферного азота. Предлагаемыми методами анализа азота являются Kjeldahl (мокрое озоление) и элементный анализ (методом Дюма). С целью обеспечения качества измерений азота вместе с образцами мха должны быть определены концентрации в стандартах мхов М2 и М3 (в дополнение к любому сертифицированному стандарту для азота) (см. выше). Рекомендуемые значения концентраций азота для M2 и M3 были даны ранее (Harmens et al., 2010).

## **Определение СОЗ**

ICP Vegetation призывает участников определять также и концентрации отдельных СОЗ. Приложение 4 содержит список СОЗ, рекомендуемых к включению в исследования. Из-за различий в природе СОЗ на данном этапе нет возможности рекомендовать конкретные аналитические методы. Тем не менее участникам предлагается изучить возможность анализа СОЗ в одной сертифицированной лаборатории, чтобы уменьшить разброс результатов из-за лабораторных различий. Норвежский институт по исследованию воздуха (NILU) готов анализировать СОЗ в пробах мхов, собранных по всей Европе. Для получения более подробной информации о затратах и т.д., пожалуйста, свяжитесь с Hilde Thelle Uggerud по электронному адресу [htu@nilu.no.](mailto:htu@nilu.no)

## **Дополнительно: Определение микропластика**

В последнее десятилетие все большее внимание привлекают к себе микропластики, представляющие собой пластиковые частицы размером менее 5 мм, из-за их повсеместного распространения в естественных условиях. Эти пластмассовые отходы либо изготавливаются микроскопического размера, либо образуются из пластиковых бутылок, пакетов, одежды и т. д., которые разрушаются и фрагментируются под воздействием ультрафиолетового излучения, физического истирания и биологического разложения. Одним из наиболее распространенных типов микропластиков является микроволокно, которое образуется из текстиля, сетей, лески и фрагментации более крупных пластиковых материалов. В последнее время несколько исследований были сосредоточены на атмосферном переносе и выпадениях микроволокон (Dris et al., 2016; Cai et al., 2017; Allen et al., 2019; Stanton et al., 2019). ICP Vegetation призывает участников провести пилотное исследование по использованию мхов в качестве потенциальных биомониторов микропластика; их определение требует дополнительных полевых, лабораторных и процедур контроля качества, которые подробно описаны в Приложении 5.

## **Дополнение: Определение долгоживущих радионуклидов**

Координационный центр одновременного сбора мхов (moss survey) заинтересован также в получении данных о концентрации во мхах долгоживущих радионуклидов, таких как <sup>210</sup>Pb и <sup>137</sup>Cs. Однако данные по <sup>137</sup>Cs должны быть интерпретированы с осторожностью, поскольку результаты мониторинга <sup>137</sup>Cs, выпавшего недавно, (авария на Фукушиме в 2011 году) могут быть искажены присутствием  $^{137}Cs$ , выпавшего давно (например, с радиоактивными осадками, в связи с аварией на Чернобыльской АЭС), так как <sup>137</sup>Сs является мобильным радионуклидом в экосистемах. Проведение низкофоновой гамма-спектрометрии может быть обеспечено несколькими заинтересованными лабораториями в России, Казахстане и Сербии. Следует иметь в виду, что количество сухого мха, необходимое для измерения в этом случае, может быть значительно больше, чем для простого определения элементов: обычно 10-12 г сухого мха (Steinnes, 2016).

## **Дополнение: подробные данные, характерные для конкретного участка пробоотбора**

Чтобы определить, какие параметры, характерные для конкретного участка, пробоотбора, влияют на концентрации тяжелых металлов, азота и СОЗ во мхах, участникам предлагается представить дополнительную информацию по конкретным участкам через WebMossMet. Это позволит провести детальный геостатистический анализ факторов, влияющих на концентрации элементов во мхах (Schröder et al., 2010a,b). Для получения более подробной информации, пожалуйста, обращайтесь к дру Уинфриду Шредеру Dr. Winfried Schröder [\(wschroeder@iuw.uni-vechta.de\)](mailto:wschroeder@iuw.uni-vechta.de).

## **5. СБОР ДАННЫХ, ОБРАБОТКА И ОТЧЕТ**

Координационный центр одновременного сбора мхов (moss survey) (Дубна, Россия) будет отвечать за совместную обработку данных, построение карт и подготовку заключительного отчета.

Во время отбора проб мха мы рекомендуем использовать приложение Moss ICP Vegetation для телефонов Android (доступно в Google Play) для автоматического ввода информации о месте отбора проб в Систему управления данными (DMS – Data Management System). Он автоматически устанавливает долготу и широту места отбора проб, проверяет правильность написания видов мхов и позволяет прикреплять фотографии образцов мха и мест отбора проб. Приложение интегрировано с DMS (http://moss.jinr.ru), и вся информация о сайтах отбора проб будет импортироваться непосредственно в DMS.

Контроль качества по концентрациям элементов и СОЗ во мхах должен быть представлен (после химического анализа образцов) в Систему управления данными (DMS) (Ososkov et al., 2016) растительности UNECE ICP Vegetation. Чтобы получить доступ к системе, сначала зарегистрируйтесь, используя форму регистрации на сайте на вкладке «login» (http://moss.jinr.ru). Руководство для пользователя доступно после авторизации при помощи кнопки «help». Вы можете получить пример правильной структуры файлов, нажав соответствующую кнопку «export» для внесения данных о месте, тяжелых металлах и азоте («Export datasets»), для СОЗ («Export POPs») и данных по мхам испозьзуемых для межлабораторного сравнения («Export Intercomparison»).

Участники смогут загружать файлы данных трех типов (см. шаблоны в DMS):

- Обязательная выборка данных на участке;
- $\bullet$  MossMet данные (см. Приложение 2);
- Результаты химических анализов.

## **В случае возникновения проблем, пожалуйста, свяжитесь с д-р Мариной Фронтасьевой (marina@nf.jinr.ru) или Д-р Александром Ужинским (auzhinskiy@jinr.ru) в Координационном центре Moss Survey.**

Координационный центр программы ICP Vegetation возьмет на себя консультативную роль и будет координировать связь и распространение результатов в Рабочей группе по воздействию Конвенции по дальнему трансграничному переносу

воздушных загрязнений (LRTAP). Д-р Уинфрид Шредер и его коллеги (Германия) проведут детальный геостатистический анализ данных, предоставленных MossMet, в тесном сотрудничестве с участниками и Координационным центром Moss Survey.

Следующие данные должны быть включены в DMS:

## **Страна**

#### **Имя, адрес, номер телефона и адрес электронной почты** для всех участников

**Аналитическая процедура,** используемая для каждого металла, азота, СОЗ и радионуклидов, в том числе данные о подготовке образцов, методе растворения и аналитической технике. Что касается важных метаданных, представьте, пожалуйста, по крайней мере следующие данные последовательно, по одной строке для каждой точки пробоотбора. Заголовки столбцов должны быть следующими:

## **Название места отбора проб**

**Координаты** (в градусах)

## **Дата отбора проб**

**Высота** над уровнем моря (м над уровнем моря)

**Растительный покров** (в соответствии с классификаций типа CORINE и пунктом 3

(label level 3), см. приложение 3)

**Топография** (равнина или склон)

**Расстояние** (м) до ближайшей проекции кроны дерева. Если мох отбирали под кроной дерева, то укажите, пожалуйста, расстояние 0 м; если больше чем в 10 м, то

 $> 10$  м. Укажите точное расстояние в метрах, если расстояние составляло от 0 до 10 м

## **Любые дальнейшие подробности, касающиеся точки отбора пробы или климата, являются необязательными.**

**Виды мхов** (см. Hill et al., 2006)

Кроме того, воспользуйтесь, пожалуйста, новой веб-формой с дополнительными метаданными. Можно использовать соответствующую распечатку документа при внесении данных в полевых условиях (Formular.htm); описание всех мета-данных приводится в Приложении 2. Для получения более подробной информации свяжитесь, пожалуйста, с д-ром Уинфридом Шредером [\(winfried.schroeder@uni-vechta.de\)](mailto:winfried.schroeder@uni-vechta.de).

Для каждого металла, азота, вида СОЗ, микропластика и радионуклида должны быть указаны значения концентраций и единицы измерения. Для каждого металла, азота, вида СОЗ и радионуклида необходимо представить количественные пределы обнаружения для применяемой аналитического метода.

Данные также должны включать значения концентраций (металлов, N, СОЗ, радионуклидов) каждого стандартного образца мхов, для того чтобы для каждой участвующей в программе лаборатории можно было определить среднее значение и стандартное отклонение от концентраций в стандартном образце мха. Данные для межнациональной калибровки должны быть четко маркированы.

Отчет планируется подготовить в 2023 году. Он будет содержать карты распределения концентраций тяжелых металлов, азота и СОЗ во мхах на территории Европы и (там, где это возможно) характеристику временных трендов.

## **6. ГРАФИК РАБОТ**

Основной период отбора образцов намечен на апрель–октябрь 2020 года (или 2021 года, в зависимости от финансирования и наличия сотрудников). Данные следует предоставить в Координационный центр одновременного сбора мхов (moss survey) как можно быстрее, но не позднее 1 сентября 2021 года (или 1 апреля 2022 года, если сбор мхов состоится в 2021 году). Предполагается, что предварительные карты будут подготовлены к сентябрю 2022 года, а итоговый отчет — летом 2023.

## **7. ФИНАНСИРОВАНИЕ**

Отбор проб и анализ оплачиваются каждой страной отдельно. Регулирование и упорядочение данных Координационным центром одновременного сбора мхов (moss survey) программы ICP Vegetation будет финансироваться ОИЯИ (Дубна, Россия).

## **REFERENCES**

- Barandovski, L., Cekova, M., Frontasyeva, M.V., Pavlov, S.S., Stafilov, T., Steinnes, E., Urumov, V. (2008). Atmospheric deposition of trace element pollutants in Macedonia studied by the moss biomonitoring technique. Environmental Monitoring and Assessment 138: 107-118.
- Berg, T., Steinnes, E. (1997). Use of mosses (*Hylocomium splendens* and *Pleurozium schreberi*) as biomonitors of heavy metal deposition: from relative to absolute values. Environmental Pollution 98: 61-71.
- Boquete, M.T., Fernandez, J.A., Aboal, J.R., Carballeira, A. (2011). Analysis of temporal variability in the concentrations of some elements in the terrestrial moss *Pseudoscleropodium purum*. Environmental and Experimental Botany 72: 210–216.
- Cai, L., Wang, J., Peng, J., Tan, Z., Zhan, Z., Tan, X., Chen, Q. (2017). Characteristic of microplastics in the atmospheric fallout from Dongguan city, China: preliminary research and first evidence. Environmental Science and Pollution Research 24: 24928–24935.
- Couto, J.A., Fernandez, J.A., Aboal, J.R., Carballeira, A. (2003). Annual variability in heavy-metal bioconcentration in moss: sampling protocol optimization. Atmospheric Environment 37: 3517–3527.
- Dris, R., Gasperi, J., Saad, M., Mirande, C., Tassin, B. (2016). Synthetic fibers in atmospheric fallout: A source of microplastics in the environment? Marine Pollution Bulletin 104: 290–293.
- Garten, C.T., Kang, S., Brice, D.J, Schadt, C.W., Zhou, J. (2007). Variability in soil properties at different spatial scales  $(1 m - 1 km)$  in a deciduous forest ecosystem. Soil Biology and Biochemistry 39: 2621-2627.
- Foan, L., Leblond, S., Thöni, L., Raynaud, C., Santamaria, J.M, Sebilo, M., Simon, V. (2014). Spatial distribution of PAH concentrations and stable isotopic signatures ( $\delta^{13}C$ ,  $\delta^{15}$ N) in mosses from three European areas - Characterization by multivariate analysis. Environmental Pollution 184: 113-122.
- Frontasyeva, M.V., Steinnes, E., Harmens, H. (2016). Monitoring long-term and large-scale deposition of air pollutants based on moss analysis. Chapter in a book "Biomonitoring of Air Pollution Using Mosses and Lichens: Passive and Active Approach ‒ State of the Art and Perspectives", Eds. M. Aničić Urošević, G. Vuković, M. Tomašević, Nova Science Publishers, New-York, USA, pp.1-20.
- Harmens, H., Foan, L., Simon, V., Mills, G. (2013a). Terrestrial mosses as biomonitors of atmospheric POPs pollution: A review. Environmental Pollution 173: 245-254.
- Harmens, H., Norris, D. A., Cooper, D.M., Mills, G., Steinnes E., Kubin, E., Thöni, L., Aboal, J.R., Alber, R., Carballeira, A., Coșkun, M., De Temmerman, L., Frolova, M., Gonzáles-Miqueo, L., Jeran, Z., Leblond S., Liiv, S., Maňkovská, B., Pesch, R., Poikolainen, J., Rühling, Å., Santamaria, J. M., Simonèiè, P., Schröder, W., Suchara, I., Yurukova, L., Zechmeister, H. G. (2011). Nitrogen concentrations in mosses indicate the spatial distribution of atmospheric nitrogen deposition in Europe. Environmental Pollution 159: 2852-2860.
- Harmens, H., Norris, D., Mills, G., and the participants of the moss survey (2013b). Heavy metals and nitrogen in mosses: spatial patterns in 2010/2011 and long-term temporal trends in Europe. ICP Vegetation Programme Coordination Centre, CEH Bangor, UK. ISBN: 978-1-906698-38-6. [http://icpvegetation.ceh.ac.uk](http://icpvegetation.ceh.ac.uk/)
- Harmens, H., Norris, D.A., Sharps, K., Mills, G., Alber, R., Aleksiayenak, Y., Blum, O., Cucu-Man, S.-M., Dam, M., De Temmerman, L., Ene, A., Fernández, J.A., Martinez-Abaigar, J., Frontasyeva, M., Godzik, B., Jeran, Z., Lazo, P., Leblond, S., Liiv, S., Magnússon, S.H., Maňkovská, B., Pihl Karlsson, G., Piispanen, J., Poikolainen, J., Santamaria, J.M., Skudnik, M., Spiric, Z., Stafilov, T., Steinnes, E., Stihi, C., Suchara, I., Thöni, L., Todoran, R., Yurukova, L., Zechmeister, H.G. (2015). Heavy metal and nitrogen concentrations in mosses are declining across Europe whilst some "hotspots" remain in 2010. Environmental Pollution 200: 93-104.
- Harmens, H., Norris, D.A., Steinnes, E., Kubin, E., Piispanen, J., Alber, R., Aleksiayenak, Y., Blum, O., Coşkun, M., Dam, M., De Temmerman, L., Fernández, J.A., Frolova, M., Frontasyeva, M., González-Miqueo, L., Grodzińska, K., Jeran, Z., Korzekwa, S., Krmar, M., Kvietkus, K., Leblond, S., Liiv, S., Magnússon, S.H., Maňkovská, B., Pesch, R., Rühling, Å., Santamaria, J.M., Schröder, W., Spiric, Z., Suchara, I., Thöni, L., Urumov, V., Yurukova, L., Zechmeister, H.G. (2010). Mosses as biomonitors of atmospheric heavy metal deposition: spatial and temporal trends in Europe. Environmental Pollution 158: 3144-3156.
- Harmens, H., Schnyder, E., Thöni, L., Cooper, D.M., Mills, G., Leblond, S., Mohr, K., Poikolainen, J., Santamaria, J., Skudnik, M., Zechmeister, H.G., Lindroos, A.-J., Hanus-Illnar, A. (2014). Relationship between site-specific nitrogen concentrations in mosses and measured wet bulk atmospheric nitrogen deposition across Europe. Environmental Pollution 194: 50 - 59.
- Hill, M.O., Bell, N., Bruggeman-Nannenga, M.A., Brugués, M., Cano, M.J., Enroth, J., Flatberg, K.I., Frahm, J.-P., Gallego, M.T., Garilleti, R., Guerra, J., Hedenäs, L., Holyoak, D.T., Hyvönen, J., Ignatov, M.S., Lara, F., Mazimpaka, V., Muñoz, J.,

Söderström, L. (2006). An annotated checklist of the mosses of Europe and Macaronesia. Journal of Bryology 28: 198-267.

- Ignatov, M.S., Afonina, O.M., Ignatova, E.A. (2006). Check-list of mosses of East Europe and North Asia. Arctoa 15: 1–130. <http://arctoa.ru/ru/Archive-ru/15/Checklist.pdf>(in Russian).
- Mohr, K. (2014). Biomonitoring von Stickstoffdepositionen mit Moosen. (Biomonitoring of nitrogen deposition with mosses). Gefahrstoffe Reinhaltung der Luft 6/2014. [http://www.gefahrstoffe.de/gest/article.php?data\[article\\_id\]=79012](http://www.gefahrstoffe.de/gest/article.php?data%5barticle_id%5d=79012)
- Nguyen Viet, H., Frontasyeva, M.V., Trinh Thi, T.M., Gilbert, D., Bernard, N. (2010). Atmospheric heavy metal deposition in Northern Vietnam: Hanoi and Thainguyen case study using the moss biomonitoring technique, INAA and AAS. Environmental Science and Pollution Research 17: 1045-1052.
- Ososkov, G.A., Frontasyeva, M.V., Uzhinskiy, A.V., Kutovskiy N., Rumyantsev B., Nechaevsky, A., Trofimov, V., Vergel K.N. (2016). Data Management of the Environmental Monitoring Network: UNECE ICP Vegetation Case. Proceedings of XVIII International Сonference «Data Analytics and Management in Data Intensive Domains» DAMDID/RCDL'2016 (October 11-14, Ershovo, Moscow, Russia). ISBN 978-5-94588-206-5, Moscow: FRC IM RAS Publ., 309-314.
- Qiu, Y., Fu, B., Wang, J., Chen, L. (2001). Spatial variability of soil moisture content and its relation to environmental indices in a semi-arid gully catchment of the Loess Plateau, China. Journal of Arid Environments 49: 723-750.
- Schröder, W., Holy, M., Pesch, R., Harmens, H., Fagerli, H., Alber, R., Coşkun, M., De Temmerman, L., Frolova, M., González-Miqueo, L., Jeran, Z., Kubin, E., Leblond, S., Liiv, S., Maňkovská, B., Piispanen, J., Santamaría, J.M., Simonèiè, P., Suchara, I., Yurukova, L., Thöni. L., Zechmeister, H.G. (2010a). First Europe-wide correlation analysis identifying factors best explaining the total nitrogen concentration in mosses. Atmospheric Environment 44: 3485-3491.
- Schröder, W., Holy, M., Pesch, R., Harmens, H., Ilyin, I., Steinnes, E., Alber, R., Aleksiayenak, Y., Blum, O., Coşkun, M., Dam, M., De Temmerman, L., Frolova, M., Frontasyeva, M., González-Miqueo, L., Grodzińska, K., Jeran, Z., Korzekwa, S., Krmar, M., Kubin, E., Kvietkus, K., Leblond, S., Liiv, S., Magnússon,S., Maňkovská, B., Piispanen, J., Rühling, Å., Santamaria, J., Spiric, Z., Suchara, I., Thöni, L., Urumov, V., Yurukova, L., Zechmeister, H.G. (2010b). Are cadmium, lead and mercury concentrations in mosses across Europe primarily determined by atmospheric deposition of these metals? Journal of Soils and Sediments 10: 1572-1584.
- Schröder, W., Nickel, S., Schönrock, S., Meyer, M., Wosniok, W., Harmens, H., Frontasyeva, M. V., Alber, R., Aleksiayenak, J., Barandovski, L., Danielsson, H., de Temmermann, L., Fernández Escribano, A., Godzik,B., Jeran, Z., Pihl Karlsson,G., Lazo, P., Leblond, S., Lindroos, A-J., Liiv, S., Magnússon, SH., Mankovska, B., Martínez-Abaigar, J., Piispanen, J., Poikolainen, J., Popescu, I. V., Qarri, F., Santamaria, J. M., Skudnik, M., Špirić, Z., Stafilov, T., Steinnes, E., Stihi, C., Thöni, L., Uggerud, H. T., Zechmeister, H. G. (2016). Spatially valid data of atmospheric deposition of heavy metals and nitrogen derived by moss surveys for pollution risk assessments of ecosystems. Environmetal Science and Pollution Research 23: 10457-10476.
- Stanton, T., Johnson, M., Nathanail, P., MacNaughtan, W., Gomes, R. (2019). Freshwater and airborne textile fibre populations are dominated by 'natural', not microplastic, fibres. Science of the Total Environment 666: 377–389.
- Steinnes, E., Johansen, O., Røyset, O., Ødegård, M. (1993). Comparison of different multielement techniques for analysis of mosses used as biomonitors. Environmental Monitoring and Assessment 25: 87-97.
- Steinnes E., Frontasyeva M.V. (1995). Epithermal neutron activation analysis of mosses used to monitor heavy metal deposition around an iron smelter complex. The Analyst 120: 1437-1440.
- Steinnes, E., Rühling, Å., Lippo, H, Makinen, A. (1997). Reference materials for large-scale metal deposition surveys. Accreditation and Quality Assurance 2: 243-249.
- Steinnes E., Frontasyeva M.V., Sjøbakk T.E., Varskog P. (2004). Metal pollution around an iron smelter complex in northern Norway at different modes of operation. Russian Journal of Environmental Chemistry 13: 100-111 (in Russian).
- Steinnes E. (2016). Passive moss biomonitoring: Atmospheric deposition of radionuclides Methodological aspect and practical limitations. Chapter in a book "Biomonitoring of Air Pollution Using Mosses and Lichens: Passive and Active Approach ‒ State of the Art and Perspectives", Eds. M. Aničić Urošević, G. Vuković, M. Tomašević, Nova Science Publishers, New-York, USA, p. 21-26.
- Stepanov, N.V. (2003). Higher spore plants. Krasnoyarsk State University, Krasnoyarsk: 1- 180 (in Russian). [http://elib.sfu-kras.ru/bitstream/2311/1424/1/up\\_sporplants.pdf](http://elib.sfu-kras.ru/bitstream/2311/1424/1/up_sporplants.pdf)
- Thöni, L., Schnyder, N., Krieg, F. (1996). Comparison of metal concentrations in three species of mosses and metal freights in bulk precipitation. Fresenius Journal of Analytical Chemistry 354: 703-708.
- Tolosa I., Cassi R., Huertas D. (2018). A new marine sediment certified reference material (CRM) for the determination of persistent organic contaminants: IAEA-459. Environmental Science and Pollution Research 26: 7347 – 7355..
- Uzhinskiy, A.V., Ososkov, G.A., Goncharov, P.V., Frontasyeva, M.V. (2018). Perspectives of using a satellite imagery data for prediction of heavy metals contamination. Computer Research and Modelling 10: 535-544 (in Russian).
- Uzhinskiy, A., Ososkov G., Goncharov P., Frontsyeva M. (2018). Combining satellite imagery and machine learning to predict atmospheric heavy metal contamination Proceedings of the 8<sup>th</sup> International Conference of Distributed Computing and Gridtechnologies in Science and Education. CEUR Workshop Proceedings 2267: 351-358. http://ceur-ws.org/Vol-2267/351-358-paper-67.pdf
- Wosniok, W., Nickel, S., Schröder, W. (2019b). Berechnung der Mindestanzahl von Umweltproben bzw. – messungen mit dem Software-Tool *Sample Size for Arbitrary Distributions* am Beispiel der Erfassung atmosphärischer Einträge mit Moosen. Determination of the minimum number of environmental samples or measurements with the software tool *Sample Size for Arbitrary Distributions* using the example of mosses as indicators for atmospheric deposition. Staub – Reinhaltung der Luft (in press).
- Wosniok, W., Nickel, S., Schröder, W. (2019b). R Software Tool for Calculating Minimum Sample Sizes for Arbitrary Distributions (SSAD), Link to scientific software (Version v1). ZENODO, https://doi.org/10.5281/zenodo.2583010
- Zechmeister H.G. (1998). Annual growth of four pleurocarpous moss species and their applicability for biomonitoring heavy metals. Environmental Monitoring and Assessment 52: 441-451.
- Zechmeister, H.G., Hohenwallner, D., Riss, A., Hanus-Illnar, A. (2003). Variations in heavy metal concentrations in the moss species *Abietinella abietina* (Hedw.) Fleisch according to sampling time, within site variability and increase in biomass. Science of the Total Environment 301: 55-65.

## **WWW LINKS**

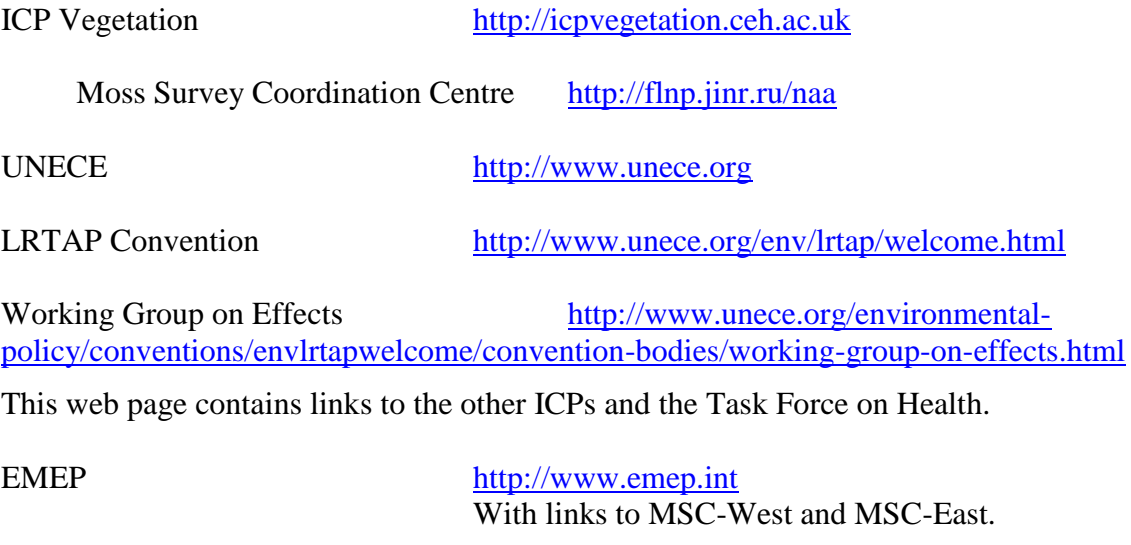

Stockholm Convention on persistent organic pollutants (POPs) [http://chm.pops.int](http://chm.pops.int/)

## **Шаблон данных для загрузки в DMS. Лист данных шаблона можно скачать с [http://moss.jinr.ru](http://moss.jinr.ru/)**

## **Комментарии к шаблону:**

## **Date:**

Пожалуйста, укажите дату пробоотбора: день / месяц / год.

#### **Time:**

Пожалуйста, укажите время отбора проб в формате чч: мм.

## **Name:**

Укажите ваше имя.

## **Country:**

Пожалуйста, укажите свою страну.

## Admin. район:

Это поле может быть обработано при необходимости. Вы можете вставить информацию о любом типе района, например, например. лесные административные единицы или регионы любого типа.

#### **Site name (название точки пробоотбора):**

Пожалуйста, укажите название сайта. Мы настоятельно рекомендуем вам объединить официальные сокращение вашей страны (см. https://www.worldatlas.com/aatlas/ctycodes.htm) или административная единица с уникальными числовыми значениями.

 $\bullet$  Weather (погода):

Пожалуйста, укажите погоду во время отбора проб, дождливую, облачную, солнечную или туманную. При условии, что вы предпочитаете другой тип погоды, вы должны выбрать «другие» и ввести этот тип погоды в виде произвольного текста.

## **Latitude and** longitude (широта и долгота):

Здесь введите географические координаты области выборки в десятичных градусах. При наличии GPS это может делается автоматически. В противном случае вам придется иметь дело с топографическими картами.

Обратите внимание, что нужны десятичные градусы, а не градусы в градусах / минутах / секундах.

Пример: если координата широты 54°, 30 минут это будет соответствовать 54,5 в десятичных градусах. Если у вас возникли проблемы с передачей координат, свяжитесь с нами.

## **…Eleveation (высота) [м]:**

Здесь, пожалуйста, укажите высоту в м над уровнем моря. При наличии GPS это может быть предоставлено автоматически. В противном случае вам придется зависеть от топографических карт или использовать цифровые модели рельефа.

## **…Topography:**

Пожалуйста, опишите топографию области отбора проб: равнины, уклона или хребет. При внесении мета-данных в цифровую анкету у вас будет только эти три возможности на выбор.

• Slope gradient (градиент склона)  $\lceil$ °]:

Если место отбора проб находится на склоне, попробуйте оценить градиент наклона в градусах.

• Direction (направление):

Если место отбора проб находится на склоне, пожалуйста, предоставьте информацию о направление с точки зрения N, NNE, NE, ENE, E, ESE, SE, SSE, S, SSW, SW, WSW, W, WNW, NW, NNW, N. При внесении этих метаметаданных в цифровую анкету, вам будут доступны только эти опции.

## **Number of subsamples (Количество подобразцов):**

Пожалуйста, укажите количество пробных площадей (размером 50 \* 50 м²), чтобы получить один образец смешанного образца для участка.

## **Sampled moss species (вид собранного мха:**

укажите вид собранного мха. Если данный вид мха не включен в список названий, пожалуйста, введите название вида мха как "другой".

## **Sampling from (откуда собран мох):**

Пожалуйста, уточните, откуда собран мох с земли или с поваленного (мертвого) дерева.

• Sampling volume (объем собранного мха)  $\lceil \pi \rceil$ :

Пожалуйста, укажите, сколько мха было собрано в литрах.

• Shoot length (длина побега)  $[\text{cm}]$ :

Если возможно, укажите длину побегов собранного материала мха.

## **Тип роста (тип роста):**

Пожалуйста, укажите тип роста мха как редкие, одиночные подушки или поляны.

## **Frequency (частота):**

Пожалуйста, укажите насколько часто встречается собираемый мох в данной точке пробоотбора: *редко или часто*.

## **Visible dust particles (видимые частицы пыли):**

Если вы обнаружили видимые часьицы (например, частицы мела), пожалуйста, укажите *нет, редких или много*.

## **Distance to tree crown projection (расстояние до проекции кроны дерева):**

Пожалуйста, укажите расстояние от места сбора пробы до проекции кроны дерева (а не ствола дерева). Поскольку в соответствии с Инструкцией необходимо собирать более одного подобразца, укажите минимальное и максимальное расстояния всех подобразцов до соответствующей проекции ближайшей кроны деревьев. Кроме того, попытайтесь оценить среднее расстояние всех подобразцов до ближайшей проекции кроны дерева. Если в ближайшей окрестности области отбора проб нет деревьев, оставьте это поле пустым. Соответственно, если вы не будете предоставлять какую-либо информацию о расстоянии до крон деревьев, мы автоматически будем предполагать, что в окрестностях области отбора проб нет деревьев. Поэтому, если вы оставите это поле пустым, в базе данных будет автоматически сгенерировано определенное пороговое значение расстояния. Затем мы будем обрабатывать соответствующий участок как «деревья, лежащие больше, чем на расстоянии от области отбора проб». В качестве порогового расстояния мы выбрали 200 м<sup>1</sup>

## **Distance to Shrub (расстояние до кустарника):**

Пожалуйста, укажите расстояние от места сбораа проб до кустов. Продолжайте, как вы сделали в случае деревья. Если вы не предоставили информацию о расстоянии до кустов, мы автоматически предполагаем, что кустов в зоне пробоотбора нет. При этом будет автоматически сгенерировано определенное пороговое значение расстояния, которое соответствует 20 м.

## **Tree / shrub layer height (высота дерева / кустарника):**

Пожалуйста, дайте оценку высоты кустарника и деревьев. Укажите минимальную, максимальную и среднюю высоту.

## **Coverage of trees around the site [%] (распространенность деревьев вокруг точки пробоотбора [%]:**

Попробуйте оценить эту распространенность.

## **Coverage of shrubs around the site [%] (распространенность кустарников вокруг пробоотбора [%]:**

Попробуйте оценить распространенность кустарников в окрестностях пробоотбора.

Humus layer [cm] гумусовый слой [см]:

Пожалуйста, укажите толщину слоя гумуса в см.

## **Humus species (тип гумуса):**

\_\_\_\_\_\_\_\_\_\_\_\_\_\_\_\_\_\_

 $\bullet$ 

Пожалуйста, укажите тип гумуса как то: *duff, mildew, duff/mull* или неопределен.

<sup>1</sup>Согласно рекомендациям Всемирной Метеорологической Организации (ВМО) расстояние от измерения осадков до любого объекта должно быть более чем вдвое больше его высоты. Поэтому пороговое расстояние в 200 м от деревьев должно быть более чем достаточным.

**•** Bedrock type (вид горной породы):

Пожалуйста, предоставьте информацию о типе горной породы породы и введите научное название в виде простого текста. Примерами типичных типов коренных пород могут быть кристаллическая кристаллическая, кристаллическая магматическая порода, метаморфическая порода, известняк, песчаник, глиняный камень, рыхлый осадок.

 $\bullet$  Soil texture (текстура почвы):

Пожалуйста, дайте информацию о типе текстуры почвы как то: *clay, silt, sand, loam, silty clay, sandy clay, clay loam, silt loam, sandy loam, loamy sand, silty clay loam, sandy clay loam* У вас будет только возможность вставить информацию в соответствии с этими возможностями.

## Soil type (вид почвы):

Если возможно, пожалуйста, предоставьте информацию о виде почвы. Из-за различных существующих схем классификации это поле будет обрабатываться как свободный текст.

 Main wind direction (due to epiphytic growth) (Главное направление ветра (относительно эпифитного роста):

Если возможно, пожалуйста, предоставьте информацию об основном направлении ветра относительно эпифитного роста в виде N, NE, E, SE, S, SW, W, NW, N. При вставке информации мета-данных в цифровую анкету вам будут доступны только эти варианты.

## **Surrounding land use (вид окружающего землепользования):**

Пожалуйста, выберите один из перечисленных видов землепользования, характерного для места пробоотбора и его окрестности. Если ни один из этих типов не подходит, выберите «другие» и введите соответствующую категорию землепользования.

## **Surrounding vegetation (окружающая растительность):**

Пожалуйста, выберите один из перечисленных типов растительности, которые характерны для места пробоотбора и его окрестности. Если ни один из этих типов не подходит, выберите «другие» и введите соответствующую категорию растительности.

## **Distance of the sampling site to…(расстояние точки пробоотбора до ....):**

Если какой-либо из перечисленных 18 источников выбросов расположен вблизи зоны пробоотбора мха, укажите соответствующее расстояние. Если вы не предоставите никакой информации об этих расстояниях, мы автоматически предположим, что в непосредственной близости от зоны отбора проб таких источников загрязнения нет. Поэтому, если вы оставите это поле пустым, в базе данных будет автоматически сгенерировано определенное пороговое значение расстояния. Затем мы будем обрабатывать соответствующий участок как источник выбросов загрязнения, находящийся на большем расстоянии от зоны пробоотбора'2. Этот аспект очень важен, поскольку он повлияет на результаты статистического анализа / оценки. Выбранные нами пороговые расстояния не были оценены эмпирически, но в основном основаны на спецификациях,

приведенных в европейских и немецких руководствах по эмпирическому пробоотбору. Мы в основном выбирали эти пороговые расстояния как двойные критические расстояния, указанные в этих протоколах. В зависимости от источника выбросов загрязнения мы определили пороговые расстояния следующим образом:

без растительности: 50 м сельскохозяйственные угодья: 300 м распаханные сельскохозяйственные поля: 300 м животноводческие фермы: 100 м отдельные дома и деревни: 300 м города и поселки: 600 м незапечатанные дороги: 50 м небольшие асфальтированные проселочные дороги: 100 м федеральные дороги: 300 м железнодорожные пути: 300 м автомагистрали: 600 м промышленности с высокими дымоходами: 10000 м малые отрасли: 2000 м установки по сжиганию отходов: 10000 м<sup>2</sup>. Мы полагаем, что если расстояние от источника излучения больше, чем пороговое расстояние, то либо дальнейшее влияние не рассматривается, либо соответствующий эффект перекрывается региональными пятнами выпадений свалки: 2000 м энергетические заводы по сжиганию: 10000 м строительные площадки: 2000 м

гравийные карьеры: 2000 м

• Type of industry (вид промышленности):

Если какие-либо отрасли промышленности находятся вблизи зоны пробоотбора, пожалуйста, предоставьте информацию о виде промышленности.

 Distance of the sampling site to environmental monitoring station (расстояние точки пробоотбора до станции экологического мониторинга):

Если рядом с зоной пробоотбора находятся какие-либо другие станции мониторинга окружающей среды, пожалуйста, укажите соответствующее расстояние.

 Type of Environmental monitoring station (вид станции экологического мониторинга):

Если какие-либо другие станции мониторинга окружающей среды находятся вблизи зоны пробоотбора, укажите их вид.

• Comments:

Если вы не смогли задокументировать все, что считаете необходимым для описания точки пробоотбора, пожалуйста, добавьте любые дополнительные комментарии здесь.

Additional material (дополнительные сведения):

Если у вас есть дополнительные цифровые материалы, которые могут помочь в описании точки пробоотбора, загрузите эту информацию здесь. Примерами могут быть цифровые фотографии области пробоотбора или доступные цифровые карты, например, такие как скриншотов.

**Пожалуйста, обратите внимание, что поля мета-данных, выделенные жирным шрифтом, являются обязательными! В Data sheet form эти поля отмечены \*!**

**По всем вопросам, пожалуйста, связывайтесь с Уинфридом Шредером Winfried Schroeder [\(wschroeder@iuw.uni-vechta.de](mailto:wschroeder@iuw.uni-vechta.de)**

## **Corine Land Cover 2000 classes**

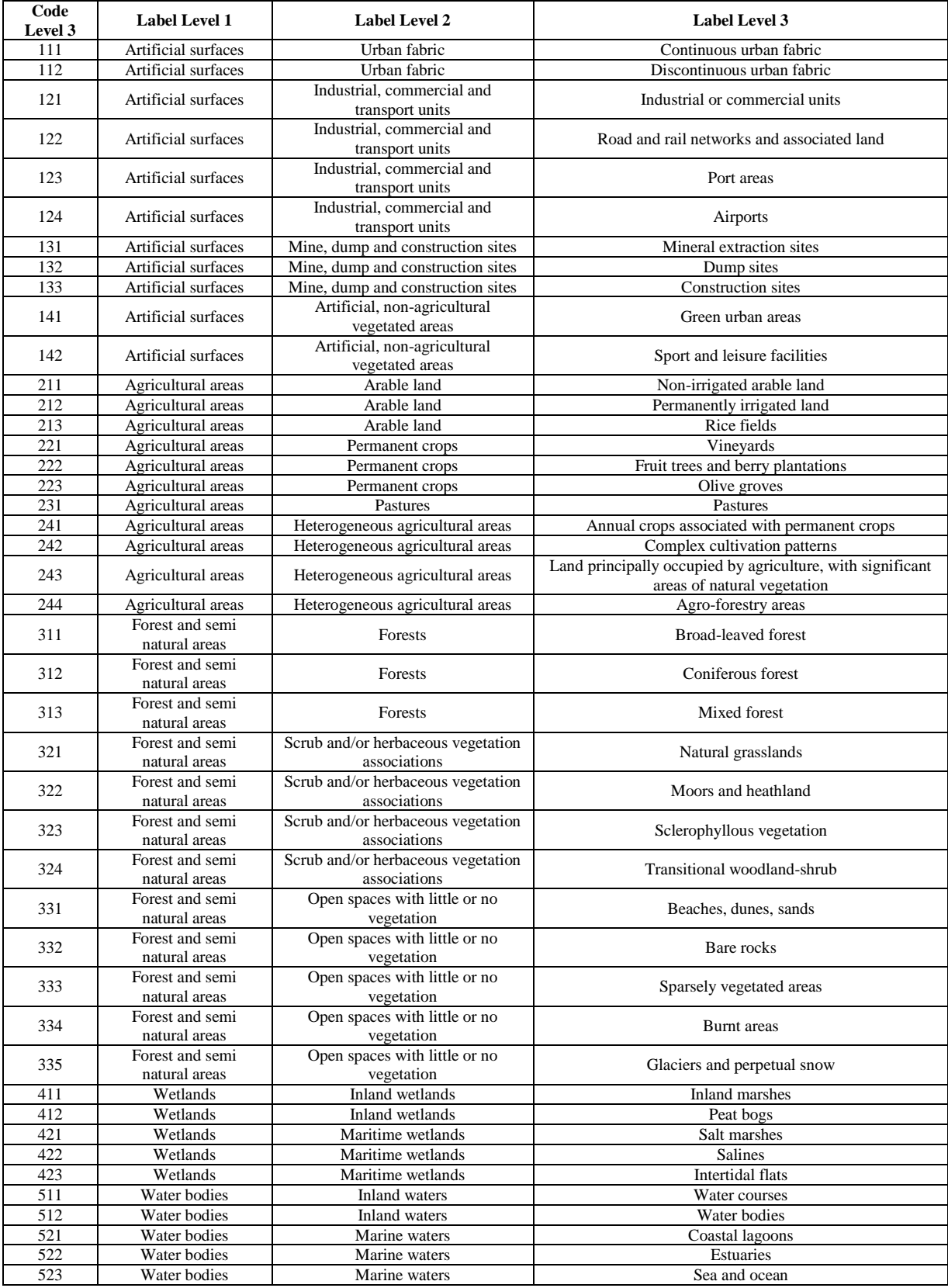

## **Recommended list of persistent organic pollutants (POPs)**

Рекомендованный перечень стойких органических загрязнителей (СОЗ)

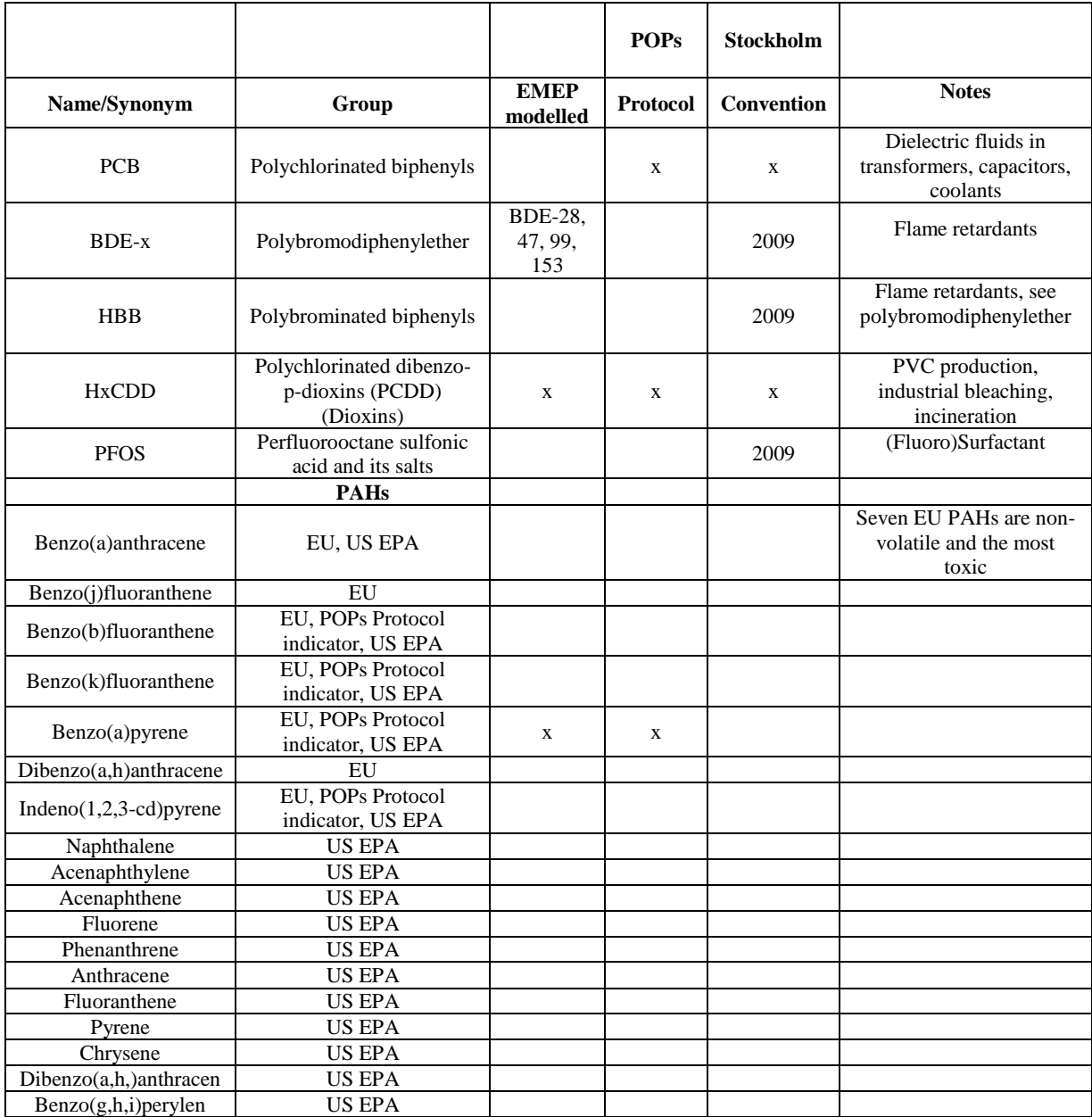

## **Отбор проб и анализ мхов на микропластики**

Микропластики вездесущи в окружающей среде, поэтому их отбор и анализ требуют строгого контроля качества во избежание загрязнения (Koelmans et al. 2019; Wesch et al., 2017). В нескольких исследованиях микроволокна были определены как доминирующие микропластики в атмосферных выпадениях (Dris et al., 2016; Cai et al., 2017; Allen et al., 2019; Stanton et al., 2019); однако, это вероятно потому, что микроволокна легче визуально идентифицировать. Трудно однозначно визуально различить все потенциальные частицы микропластика; сообщается, что частота ошибок визуальной сортировки колеблется от 20% (Eriksen et al., 2013) до 70% (Hidalgo-Ruz et al., 2012) и увеличивается с уменьшением размера частиц. Кроме того, признано, что **только спектроскопический анализ (инфракрасная или рамановская спектроскопия с преобразованием Фурье) может дать однозначное доказательство синтетической природы микропластика** (Shim et al., 2015).

Ниже **приводится руководство по отбору проб в полевых условиях, лабораторному анализу и контролю качества** с особым упором на визуальную идентификацию микроволокон. Однако, методологии быстро меняются, учитывая растущий интерес к микропластикам, поэтому рекомендуется следить за текущую литературу до анализа. Тем не менее, во всех методах используются одинаковые этапы, т.е. извлечение микропластика из мха (с использованием мокрого разложения; Masura et al., 2015) и идентификации визуальными или химическими методами (Shim et al., 2015). Разделение по плотности и окрашиванию (в случае визуального анализа) также могут применяться при выделении и идентифицировать микропластика.

**Полевой пробоотбор.** Образцы мха следует собирать в соответствии с настоящим **Пособием по мониторингу**, надев нитриловые перчатки при отборе проб мха. Во время сбора образцов рекомендуется носить одежду из 100% хлопка**. Образцы (~ 5 г сырого веса) следует хранить в стеклянных банках**, которые были трижды промыты фильтрованной водой B-pure ™ перед отбором проб. Кроме того, на каждом участке следует брать чистый (blank) образец для определения загрязнения во время отбора проб и дальнейшей обработки образцов. В идеале, для определения различий между образцами следует брать несколько отдельных проб на участке пробоотбора (хотя это сложно по финансовым причинам, в этом случае подобразцы на каждом участке можно объединить, как описано для элементного анализа).

## **Как упоминалось выше, методологии быстро меняются, и поэтому рекомендуется проанализировать текущую литературу до анализа. Ниже приведен пример метода визуального определения микроволокон, который частично может быть применим также и к другим микропластикам.**

**Извлечение микроволокна.** В лаборатории образцы мха должны быть высушены (40 ° C в течение 48 часов), взвешены (для оценки количества микроволокон на г) и вскрыты (digested) с использованием метода мокрого пероксидного окисления (Herrera et al., 2018; Masura et al. , 2015). Процедура вскрытия осуществляется путем добавления 40 мл 0,05 М раствора Fe (II) к каждому образцу мха; затем добавляют 40 мл 30% перекиси водорода  $(H_2O_2)$  и смесь оставляют при комнатной температуре на

пять минут. Этот раствор нагревают до температуры от 40 до 50 °С, чтобы усилить реакцию, и добавляют еще 20 мл аликвоты  $H_2O_2$ , когда реакция замедляется (если органическое вещество все еще видно); обычно требуется как минимум три аликвоты. Затем образцы фильтруют в вакууме на стекловолокнистой фильтровальной бумаге (Fisherbrand ™ G6 [09-804-42A]: 1,6 мкм) и окрашивают 1 мл Розовой Бенгалии (Rose Bengal) (4,5,6,7-тетрахлор-2 ', 4' 5', 7'-тетрайодфлуоресцеин, 200 мг / л), чтобы помочь визуально отличить синтетический материал от органического вещества, следуя Liebezeit и Liebezeit (2014), т.е. неокрашенный материал обычно считается микропластиком, так как Розовая Бенгалия является биологическим красителем, который связывается с натуральными волокнами (Kosuth et al., 2018). **Примечание:** банки для отбора проб мха также должны быть промыты (отфильтрованной) водой B-pure ™ и отфильтрованы в вакууме на той же стекловолоконной бумаге для улавливания остаточных волокон. Окрашенные фильтровальные бумаги следует переносить в чашки Петри для хранения и оценки микроволокон. Вы можете проанализировать три образца 1 г мха для каждого участка пробоотбора, чтобы оценить вариации нахождения микропластика в пробе.

**Микроскопия и идентификация из микроволокна.** Фильтровальную бумагу визуально анализируют на наличие микроволокон с использованием стереомикроскопа (например, Leica EZ4W с камерой EZ4W0170; в идеале микроскоп с увеличением 40 ×), следуя методу визуальной идентификации по пяти критериям (таблица 1), взятых из работ Norén (2007) и Windsor et al. (2018). Идентификация микроволокон в соответствии со стандартизированными критериями в сочетании с тщательной проверкой снижает вероятность ошибочной идентификации (Norén, 2007). Кроме того, Löder и Gerdts (2015) продемонстрировали, что для идентификации частиц > 0,5 мм подходит визуальный анализ. Пять критериев следующие: (i) волокно неестественно окрашено (синий, красный, зеленый, фиолетовый, черный, серый) по сравнению с другими частицами / детритами (detritus); (ii) волокно выглядит однородным по материалу и текстуре без видимой клеточной структуры или отростков (offshoots) и имеет постоянную ширину по всей своей длине; (iii) волокно остается неповрежденным и не ломким при сжатии, растягивании или протыкании тонким пинцетом; (iv) волокно имеет блестящий или глянцевый вид; и (v) изнашивание ограничено, но без сходства с натуральными волокнами (см. Таблицу 1).

Рекомендуется, чтобы как минимум два критерия были выполнены для того, чтобы волокно было классифицировано как микропластик (Windsor et al., 2018). В предыдущих исследованиях все волокна, не окрашенные Розовой Бенгалией, классифицировались как «микропластик» (Liebezeit et al., 2014), в то время как другие исследователи использовали более общий термин «антропогенный детрит» (Kosuth et al., 2018). Спектроскопический анализ (инфракрасная или рамановская спектроскопия с преобразованием Фурье) необходим для несомненного подтверждения синтетической природы микроволокон (Shim et al., 2015). Наконец, необходимо сфотографировать все микроволокна и измерить их длину с помощью программного обеспечения для обработки изображений (например, ImageJ). Также широко используются автоматические процедуры для подсчета окрашенных микропластиков (см. Allen et al., 2019).

**Таблица 1.** Список критериев, используемых для визуальной идентификации пластиковых микроволокон: (A) четыре критерия, взятые из Norén (2007), на которые ссылаются Hidalgo-Ruz (2010) и Löder and Gerdts (2015), и (B) восемь критериев, взятых из Windsor et al.. (2018) с рекомендацией, что для идентификации частиц микропластика требуется положительный ответ по крайней мере для двух из восьми критериев.

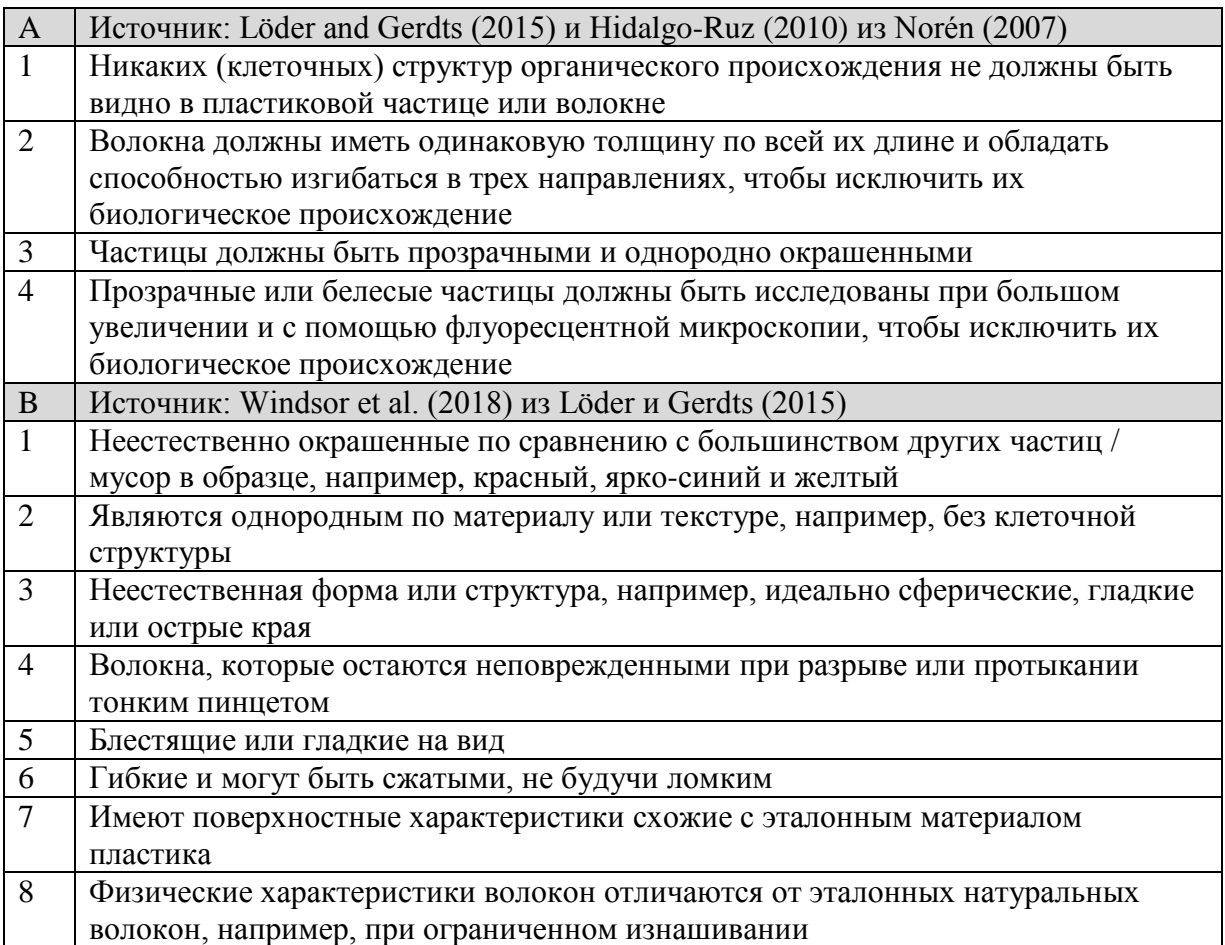

**Контроль качества и анализ данных.** Во время обработки и анализа проб следует использовать чистые пробы, экспонированные под открытым небом для определения количества потенциального загрязнения; такие пробы (бланки), экспонированные под открытым небом, должны использоваться во время фильтрации, вскрытия пробы и сушки в печи. Вся B-pure ™ вода должна быть отфильтрована (Fisherbrand G6: 1,6 мкм) перед использованием для очистки и экстракции (использование в растворе Fe(II) и Розовой Бенгалии) во избежание возможного загрязнения. Кроме того, во время экстракции микроволокна (вскрытии и фильтрации) все образцы должны быть прикрыты оловянной фольгой для предотвращения загрязнением из воздуха, а все оборудование должно быть промыто отфильтрованной B-pure ™ водой перед использованием. Пероксид (в целом1 л) также должен быть отфильтрован в вакууме и проанализирован по тому же методу, что и образцы мха, для определения уровня загрязнения микроволокнами. Наконец, при извлечении и анализе образцов следует надевать лабораторные халаты из 100% хлопка. По возможности, анализ должен соответствовать критерию качества (Koelmans et al. (2019).

#### **References**

- Allen, S., Allen, D., Phoenix, V. R., Le Roux, G., Durántez Jiménez, P., Simonneau, A., Binet, S. & Galop, D. Atmospheric transport and deposition of microplastics in a remote mountain catchment. Nature Geo. 12: 339–344 (2019).
- Cai, L. Wang, J., Peng, J., Tan, Z., Zhan, Z., Tan, X., & Chen, Q. Characteristic of microplastics in the atmospheric fallout from Dongguan city, China: preliminary research and first evidence. Environ. Sci. Pollut. Res. 24, 24928–24935 (2017).
- Dris, R., Gasperi, J., Saad, M., Mirande, C. & Tassin, B. Synthetic fibers in atmospheric fallout: A source of microplastics in the environment? Mar. Pollut. Bull. 104, 290–293 (2016).
- Eriksen, M. et al. Microplastic pollution in the surface waters of the Laurentian Great Lakes. Mar. Pollut. Bull. 77, 177–182 (2013).
- Herrera, A. et al. Novel methodology to isolate microplastics from vegetal-rich samples. Mar. Pollut. Bull. 129(1), 61-69 (2018).
- Hidalgo-Ruz, V., Gutow, L., Thompson, R. C. & Thiel, M. Microplastics in the marine environment: A review of the methods used for identification and quantification. Environ. Sci. Technol. 46, 3060–3075 (2012).
- Koelmans, A. A., Nor, N. H. M., Hermsen, E., Kooi, M., Mintenig, S. M. & De France J. Microplastics in freshwaters and drinking water: Critical review and assessment of data quality. Wat. Res. 155, 410–422, (2019).
- Kosuth, M., Mason, S. A., & Wattenberg, E. V. Anthropogenic contamination of tap water, beer, and sea salt. PLoS ONE 13, e0194970 (2018).
- Liebezeit, G. & Liebezeit, E. Synthetic particles as contaminants in German beers. Food Addit. & Contamin.: Part A. 31, 1574–1578 (2014).
- Löder, M. G. J. & Gerdts, G. In Marine Anthropogenic Litter (ed. Bergmann M., Gutow L. & Klages M.) 201–227 (Springer, Cham, 2015).
- Masura, J., Baker, J., Foster, G. & Arthur, C. Laboratory methods for the analysis of microplastics in the marine environment: recommendations for quantifying synthetic particles in waters and sediments. NOAA Technical Memorandum NOS-OR&R-48 (2015).
- Norén, F. Small plastic particles in coastal Swedish waters. KIMO Sweden (2007).
- Shim, W. J., Sang, H. H., & Eo, S. E. Identification methods in microplastic analysis: a review. Analytical Methods 9, 1384 (2017).
- Stanton, T., Johnson, M., Nathanail, P., MacNaughtan, W. & Gomes, R. Freshwater and airborne textile fibre populations are dominated by 'natural', not microplastic, fibres. Sci. Total Environ. 666, 377–389 (2019).
- Wesch, C., Elert, A. M., Wörner, M., Braun, U., Klein, R., Paulus, M. Assuring quality in microplastic monitoring: About the value of clean-air devices as essentials for verified data. Sci. Rep, 7, (2017).
- Windsor, F., Tilley, R., Tyler, C. & Ormerod, S. Microplastic ingestion by riverine macroinvertebrates. Sci. Total Environ. 646, 68–74 (2018).